## Blinking Cursor

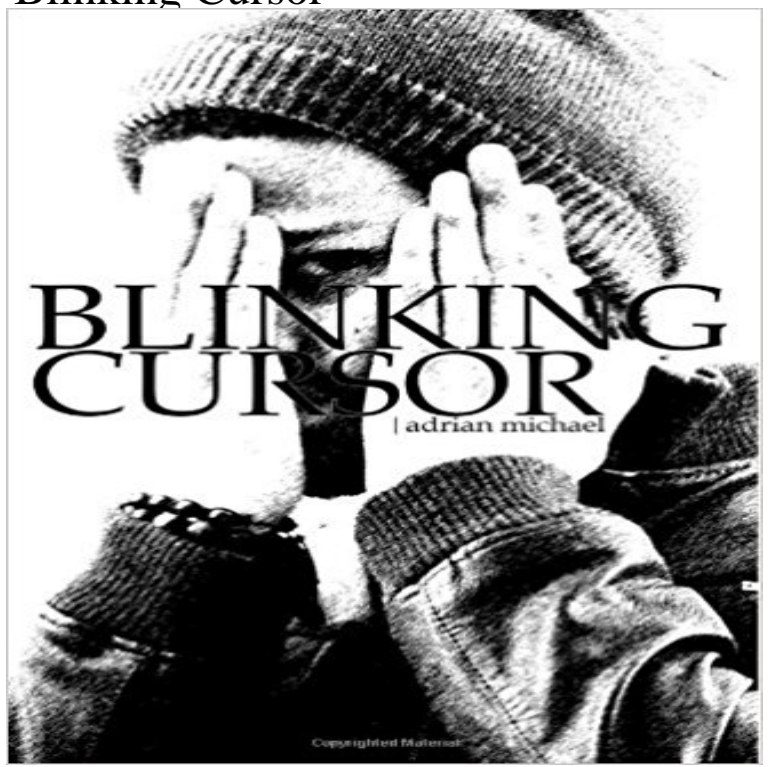

Expressing yourself is one of the most vulnerable things you could ever do... A blinking cursor can be daunting. It is the barrier between intent and action, thought and expression. To move his cursor, Adrian Michael wrote down and photographed words and images that meant something to him. The Blinking Cursor Series gives insight to the present and future, unveiling raw emotion with the intent to share a story that is still being written. Adrian Michael is a native of Denver, CO. He began writing when he was exposed to talented poets and storytellers at his fathers cultural center at the age of 10. Great writers such as Ralph Ellison, Richard Wright, Sonia Sanchez, Toni Morrison, Maya Angelou, Langston Hughes, and other influential African-American writers known and unknown, have influenced Adrian in his attempts at producing creative works. Blinking Cursor is his second book. If you have ever wanted to express yourself but could not find the words to convey your message, then this book is for you.

[PDF] ISO 230-5:2000, Test code for machine tools -- Part 5: Determination of the noise emission

- [PDF] Vorlesungen uber Massivbau: Sechster Teil Grundlagen des Massivbruckenbaues (German Edition)
- [PDF] British Fire Engines of the 1950s and 1960s (Nostalgia Road)
- [\[PDF\] Control Electronico y Simulacion de Motores de Corriente Alterna \(Spanish Edition\)](http://duracleancrew.com/locomotives-and-rail-road-transportation.pdf)

[PDF] Construction Cost Management: Learning from Case Studies

[\[PDF\] Renewable Energy: Power for a Sustainable Future, Second](http://duracleancrew.com/ebooks-download-pdf-british-fire-engines.pdf) [Edition](http://duracleancrew.com/read-pdf-vorlesungen-uber-massivbau.pdf)

[\[PDF\] Strain Rate Testing of Metallic Materials and their Modelling for use in CAE Based A](http://duracleancrew.com/control-electronico-y-simulacion-de.pdf)utomotive Crash [Simulation Tools \(Recommendations & Procedures\)](http://duracleancrew.com/construction-cost-management-learning.pdf)

**Images for Blinking Cursor** After updating atom to 1.12.0 my terminal plus wont work, it just show blinking cursor, i [have rebuilding the package it says successful but](http://duracleancrew.com/renewable-energy--power-for-a.pdf) **cursor-blink-interval - Atom** - 3 min - Uploaded by Giovanni [NunesJust a stupid idea that born in my mind during the lunch hour.](http://duracleancrew.com/a-new-strain-rate-dependent-spot-weld.pdf) **Cursor (user interface) - Wikipedia Cursor Display - GNU Emacs Manual** Some terminals offer two different cursors: a visible static cursor, and a very visible blinking cursor. By default, Emacs uses the very visible cursor, and switches **none** - 25 min - Uploaded by furuleviBLACK SCREEN & BLINKING CURSOR Problem: After the PC is turned ON, the screen **slow startup blinking cursor - Microsoft Community** I have a blinking cursor/mouse pointer when I am using Firefox for the past two or three days. The blinking cursor only happens when I surf **Blinking Cursor - features - Atom Discussion** Tutorials > Examples from Libraries > LiquidCrystal > Blink shows how to use the blink() and noBlink() methods to blink a block-style cursor. **Black screen with blinking cursor in the top left HELP** - 59 sec - Uploaded by

SEOWebotionFlashing Cursor Loading Symbol Fix How to Fix Blinking Load Cursor Circle in Windows 10 **mouse cursor keep flashing as busy constantly - Microsoft Community** My friends PC have problem in startup - it takes 20-30sec in a black screen with blinking cursor before the windows XP login screen shows. Anything wrong with **Set Thickness of Blinking Cursor in Windows 10 - iSunshare** When I turn my computer on it goes to the Samsung screen and then quickly goes to a blank black screen with a blinking cursor and I cann **Blinking Cursor - Forums - CNET** cursor-blink-interval. Simple package that controls the cursor blinking interval. Set to 0 to disable cursor blinking (well it will blink once every ~50 days). Doesnt **Blinking Cursor Devours CPU Cycles in Visual Studio Code Editor** Is it possible please to have an option to stop the cursor from blinking? Thanks in advance, **VS Code uses 13% CPU when idle due to blinking cursor rendering** A friend of mine is using W98SE and has developed a blinking cursor that wont stop. It blinks quickly at all times reguardless of what program **Blinking Cursor - YouTube** You can do this by editing your ~/.atom/ file (click Atom > Open Your Stylesheet). Then add this: .editor.is-focused .cursor.blink-off Developer Jo Liss has found that the software, when in focus and idle, uses 13 percent of CPU capacity just to render its blinking cursor. **Blinking cursor in CSS3 - CodePen** I want to create something to the effect of most text editors that have blinking cursors. Can anybody show me how? Do I need to use timer? **Geoffs site: GNOME Terminal Cursor Blinking Saga - Geoff Greer** In computer user interfaces, a cursor is an indicator used to show the current position for user interaction on a computer monitor or other display device that will respond to input from a text input or pointing device. **Blink - Arduino Cursor (user interface) - Wikipedia** I recorded a Timeline in the Developer Tools, and a cursory look suggests that the CPU activity comes from rendering the blinking cursor every **Windows Repair (Black Screen & Blinking Cursor) - YouTube** .blinking-cursor {. 2. font-weight: 100. 3. font-size: 30px. 4. color: #2E3D48. 5. -webkit-animation: 1s blink step-end infinite. 6. -moz-animation: 1s blink step-end **Blinking Cursor - Google Books Result How do I stop a blinking cursor? Firefox Support Forum Mozilla** I think I dont understand the issue well enough. This looks like a standard blinking cursor to me. Users expect a blinking cursor in an editable **Terminal plus just show blinking cursor Issue #384 jeremyramin** See how to set the thickness of the blinking cursor on Windows 10 computer in 3 steps. **mouse - Who invented the blinking cursor - User Experience Stack** Developer Jo Liss has found that the software, when in focus and idle, uses 13 per cent of CPU capacity just to render its blinking cursor. Liss explains that the issue can be reproduced by closing all VSC windows, opening a new window, opening a new tab with an empty untitled file, then checking CPU activity. **Does anybody know how to create a blinking cursor - Processing 2.x** Life without a blinking cursor is much better, more peaceful, surprisingly calming. I never considered such a thing before reading the comments here. I found an **Bye Blinking Cursor Oracle Geertjans Blog** Welcome to the first issue of Blinking Cursor Literary Magazine. This issue features a diverse range of poetry from both experienced and new writers. Blinking **EmacsWiki: Non Blinking Cursor CPU usage even when idle (due to cursor rendering) Issue #22900** On X Window, the TextCursor will blink in Emacs 21. Use blink-cursor-mode to toggle this behaviour. Or in your ~/.emacs: (blink-cursor-mode **Blinking cursor Issue #460 Microsoft/vscode GitHub** It is currently not supported to increase the font size of the file explorer, you can zoom in the entire workspace. Cursor blinking is not supported.